[Discussions](http://afile.westpecos.com/doc.php?q=Discussions Error Code 0xc004f074 Microsoft Office 2013 Activation) Error Code 0xc004f074 Microsoft **Office 2013 Activation** >[>>>CLICK](http://afile.westpecos.com/doc.php?q=Discussions Error Code 0xc004f074 Microsoft Office 2013 Activation) HERE<<<

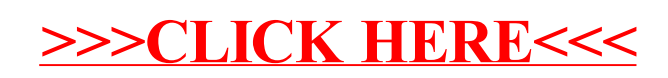